#### ΑΡΧΗ 1ΗΣ ΣΕΛΙ∆ΑΣ

#### **ΠΑΝΕΛΛΗΝΙΕΣ ΕΞΕΤΑΣΕΙΣ ΗΜΕΡΗΣΙΩΝ ΚΑΙ ΕΣΠΕΡΙΝΩΝ ΕΠΑΓΓΕΛΜΑΤΙΚΩΝ ΛΥΚΕΙΩΝ (ΟΜΑ∆Α A΄) ΚΑΙ ΜΑΘΗΜΑΤΩΝ ΕΙ∆ΙΚΟΤΗΤΑΣ ΕΠΑΓΓΕΛΜΑΤΙΚΩΝ ΛΥΚΕΙΩΝ (ΟΜΑ∆Α Β΄) ΤΡΙΤΗ 4 ΙΟΥΝΙΟΥ 2013 ΕΞΕΤΑΖΟΜΕΝΟ ΜΑΘΗΜΑ: ∆ΟΜΗΜΕΝΟΣ ΠΡΟΓΡΑΜΜΑΤΙΣΜΟΣ ΣΥΝΟΛΟ ΣΕΛΙ∆ΩΝ: ΕΞΙ (6)**

### **ΘΕΜΑ Α**

- **Α1.** Να χαρακτηρίσετε τις προτάσεις που ακολουθούν, γράφοντας στο τετράδιό σας, δίπλα στο γράμμα που αντιστοιχεί σε κάθε πρόταση τη λέξη **Σωστό**, αν η πρόταση είναι σωστή ή τη λέξη **Λάθος**, αν η πρόταση είναι λανθασμένη.
	- **α.** Η εντολή **case** σχεδιάστηκε για την απλοποίηση του ελέγχου των επαναλήψεων με μετρητή.
	- **β.** Σ' ένα πρόγραμμα Pascal προηγούνται οι δηλώσεις των μεταβλητών και ακολουθούν οι δηλώσεις των σταθερών.
	- **γ.** Η συνάρτηση **pred(x)** επιστρέφει το προηγούμενο του ορίσματος.
	- **δ.** Η εντολή **for i:=10 downto 11 do** θα εκτελέσει δύο φορές τον κύκλο των εντολών επανάληψης.
	- **ε.** Ο λογικός τύπος (Boolean) έχει δύο μόνο τιμές, την αληθή (**True**) και τη ψευδή (**False**).

**Μονάδες 10** 

#### ΤΕΛΟΣ 1ΗΣ ΑΠΟ 6 ΣΕΛΙ∆ΕΣ

#### ΑΡΧΗ 2ΗΣ ΣΕΛΙ∆ΑΣ

**Α2.** Να γράψετε στο τετράδιό σας τους αριθμούς **1,2,3,4,5** από τη **Στήλη Α** και δίπλα ένα από τα γράμματα **α, β, γ, δ, ε, στ** της **Στήλης Β,** που δίνει τη σωστή αντιστοιχία.

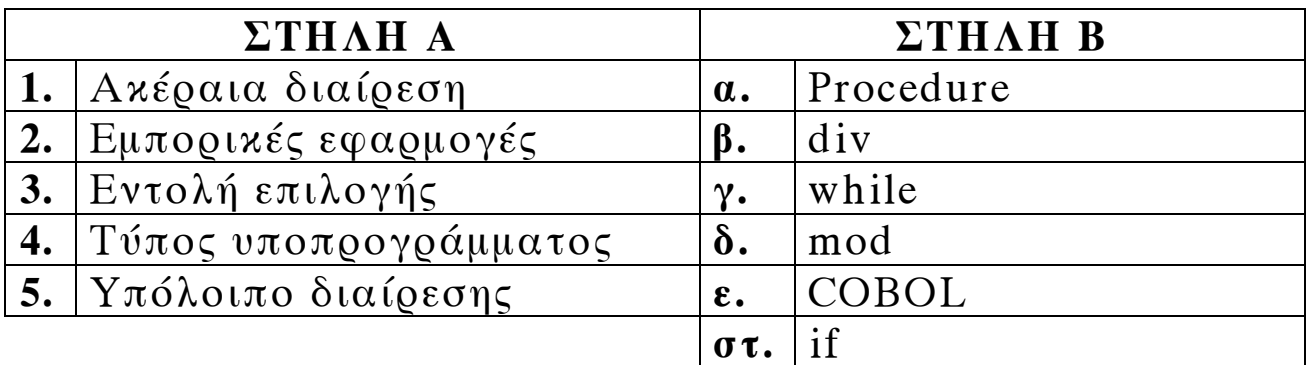

### **Μονάδες 10**

**A3.** Να γράψετε στο τετράδιό σας τις τιμές των μεταβλητών x,y, που θα εμφανιστούν μετά την εκτέλεση των παρακάτω εντολών

> $readln(x,y);$  $x:=x+10$ ;  $y:=x+10$ ; writeln $(x,y)$ ;

αν ως είσοδος δοθούν οι τιμές:

**α.** x=0 και y=0

**Μονάδες 4** 

**β.** x=20 και y=10

**Μονάδες 4** 

- **Α4.** Ποιο από τα παρακάτω ονόματα (identifiers) της γλώσσας Pascal είναι λανθασμένο;
	- **α.** Program\_2
	- **β.** Program2
	- **γ.** 2oProgram
	- **δ.** Last\_Program

**Μονάδες 4** 

#### ΑΡΧΗ 3ΗΣ ΣΕΛΙ∆ΑΣ

**A5.** Να μεταφέρετε και να συμπληρώσετε στο τετράδιό σας τον παρακάτω πίνακα με τα αποτελέσματα των πράξεων μεταξύ δύο λογικών μεταβλητών P και Q:

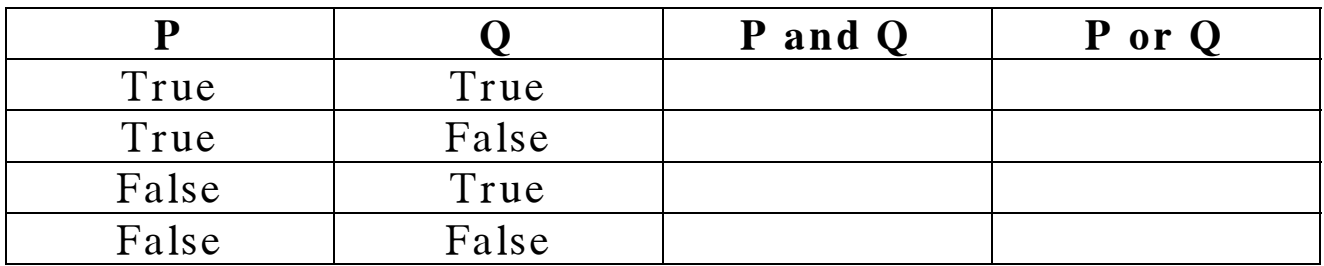

### **Μονάδες 8**

### **ΘΕΜΑ B**

∆ίνεται το παρακάτω πρόγραμμα σε γλώσσα προγραμματισμού Pascal:

**Program** themab;

### **Var**

k, m: **integer**;

### **Begin**

```
k:=32;
m:=10;while k>=8 do
  begin 
     k:=k div 2; 
     m:=m+k;
     writeln(k,m) 
  end
```
## **End**.

**B1.** Να μεταφέρετε στο τετράδιό σας και να συμπληρώσετε τον παρακάτω πίνακα με τις τιμές των μεταβλητών k, m, που εμφανίζονται σε κάθε επανάληψη.

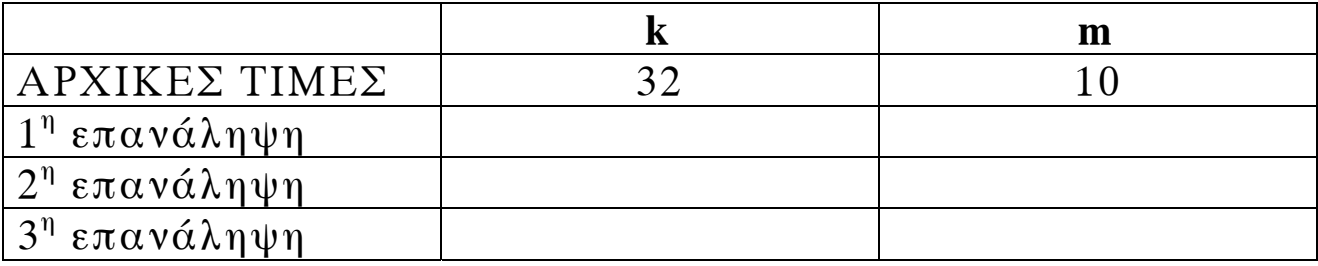

**Μονάδες 12** 

#### ΑΡΧΗ 4ΗΣ ΣΕΛΙ∆ΑΣ

**Β2.** Να παραστήσετε με λογικό διάγραμμα στο τετράδιό σας το παραπάνω πρόγραμμα.

**Μονάδες 8** 

## **ΘΕΜΑ Γ**

Ένα σχολείο πρόκειται να πάει μία εκπαιδευτική επίσκεψη. Στην προσφορά, που έγινε από ένα ταξιδιωτικό γραφείο, περιλαμβάνεται το κόστος ανά μαθητή, χωρίς τη διατροφή σε ξενοδοχείο, όπως φαίνεται στον παρακάτω πίνακα:

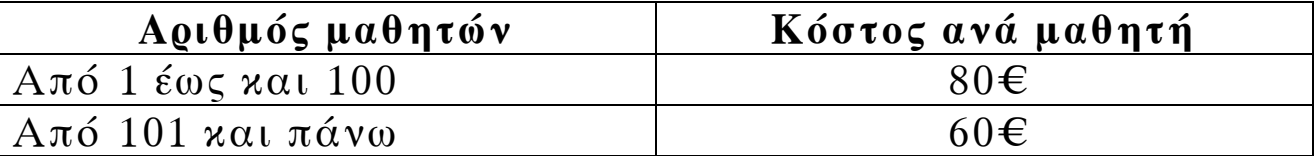

Αν το σχολείο επιλέξει, να έχουν οι μαθητές και διατροφή στο ξενοδοχείο, το κόστος αυξάνεται κατά 30€ ανά μαθητή.

Να γραφεί πρόγραμμα σε γλώσσα προγραμματισμού Pascal, το οποίο:

**Γ1.** Να περιλαμβάνει το τμήμα δηλώσεων μεταβλητών.

# **Μονάδες 2**

**Γ2.** Να διαβάζει τον αριθμό των μαθητών, που θα συμμετάσχουν στην εκπαιδευτική επίσκεψη. Επίσης, να διαβάζει την απάντηση του σχολείου σχετικά με τη διατροφή των μαθητών ('ΝΑΙ' αν επιθυμούν, 'ΟΧΙ' αν δεν επιθυμούν διατροφή).

## **Μονάδες 2**

**Γ3.** Να υπολογίζει και να εμφανίζει το συνολικό κόστος της εκπαιδευτικής επίσκεψης, χωρίς τη διατροφή.

## **Μονάδες 6**

**Γ4.** Να υπολογίζει το συνολικό κόστος της διατροφής, στην περίπτωση που το σχολείο την έχει επιλέξει.

# **Μονάδες 6**

**Γ5.** Να υπολογίζει και να εμφανίζει το συνολικό κόστος της εκπαιδευτικής επίσκεψης.

# **Μονάδες 4**

### ΤΕΛΟΣ 4ΗΣ ΑΠΟ 6 ΣΕΛΙ∆ΕΣ

### ΑΡΧΗ 5ΗΣ ΣΕΛΙ∆ΑΣ

## Υποδείξεις για το Θέμα Γ:

- **α.** ∆ε χρειάζεται να γίνει έλεγχος ορθότητας τιμών, ούτε να υπάρχουν τα κατάλληλα μηνύματα στις εντολές εισόδου και εξόδου.
- **β.** Αν ο αριθμός των μαθητών είναι μικρότερος ή ίσος του 100, τότε όλοι οι μαθητές θα πληρώσουν από 80€ ο καθένας, ενώ αν ο αριθμός τους είναι μεγαλύτερος του 100, τότε όλοι οι μαθητές θα πληρώσουν από 60€ο καθένας.

# **ΘΕΜΑ ∆**

Μια αεροπορική εταιρεία πρόκειται να δρομολογήσει μία πτήση με αεροπλάνο 100 θέσεων. Τα λειτουργικά έξοδα της πτήσης είναι 5.000€ και όλα τα εισιτήρια έχουν διατεθεί. Η τιμή του εισιτηρίου, που πλήρωσε ο κάθε επιβάτης, μπορεί να κυμαινόταν από 20€ έως και 200€.

Να γράψετε στο τετράδιό σας, έναν αλγόριθμο, ο οποίος:

**∆1.** Να διαβάζει το όνομα του κάθε επιβάτη.

# **Μονάδες 2**

**∆2.** Να διαβάζει την τιμή του εισιτηρίου του κάθε επιβάτη με έλεγχο ορθότητας τιμών.

## **Μονάδες 4**

**∆3.** Να υπολογίζει τις συνολικές εισπράξεις της εταιρείας από τη συγκεκριμένη πτήση.

## **Μονάδες 3**

**∆4.** Να υπολογίζει και να εμφανίζει το όνομα του επιβάτη με τη μικρότερη τιμή εισιτηρίου. Να θεωρήσετε, ότι η μικρότερη τιμή είναι μοναδική.

## **Μονάδες 5**

**∆5.** Να εμφανίζει το μήνυμα «ΚΕΡ∆ΟΣ», αν οι συνολικές εισπράξεις είναι μεγαλύτερες από τα λειτουργικά έξοδα ή το μήνυμα «ΖΗΜΙΑ», αν οι συνολικές εισπράξεις είναι μικρότερες από τα λειτουργικά έξοδα ή το μήνυμα «ΜΗ∆ΕΝΙΚΟ ΑΠΟΤΕΛΕΣΜΑ», αν είναι ίσα.

## **Μονάδες 6**

#### ΤΕΛΟΣ 5ΗΣ ΑΠΟ 6 ΣΕΛΙ∆ΕΣ

#### ΑΡΧΗ 6ΗΣ ΣΕΛΙ∆ΑΣ

### Υποδείξεις για το Θέμα ∆:

- **α.** Ο αλγόριθμος μπορεί να αποδοθεί είτε με ψευδοκώδικα, είτε με στοιχεία (εντολές) της γλώσσας Pascal, είτε με συνδυασμό αυτών.
- **β.** ∆ε χρειάζεται να υπάρχουν τα κατάλληλα μηνύματα στις εντολές εισόδου και εξόδου, εκτός του ερωτήματος ∆5.

# **Ο∆ΗΓΙΕΣ ΓΙΑ ΤΟΥΣ ΕΞΕΤΑΖΟΜΕΝΟΥΣ**

- **1.** Στο τετράδιο να γράψετε μόνον τα προκαταρκτικά (ημερομηνία, εξεταζόμενο μάθημα). **Να μην αντιγράψετε** τα θέματα στο τετράδιο.
- **2.** Να γράψετε το ονοματεπώνυμό σας στο πάνω μέρος των φωτοαντιγράφων αμέσως μόλις σας παραδοθούν. **∆εν επιτρέπεται να γράψετε** καμιά άλλη σημείωση**.** Κατά την αποχώρησή σας να παραδώσετε μαζί με το τετράδιο και τα φωτοαντίγραφα.
- **3.** Να απαντήσετε **στο τετράδιό σας** σε όλα τα θέματα.
- **4.** Να γράψετε τις απαντήσεις σας μόνον με μπλε ή μόνον με μαύρο στυλό ανεξίτηλης μελάνης.
- **5.** Κάθε απάντηση τεκμηριωμένη επιστημονικά είναι αποδεκτή.
- **6.** ∆ιάρκεια εξέτασης: τρεις (3) ώρες μετά τη διανομή των φωτοαντιγράφων.
- **7.** Χρόνος δυνατής αποχώρησης: **10.00 π.μ.**

# **ΚΑΛΗ ΕΠΙΤΥΧΙΑ**

# **ΤΕΛΟΣ ΜΗΝΥΜΑΤΟΣ**